## **Docrepair V3.10 Build 0710 Registration Key**

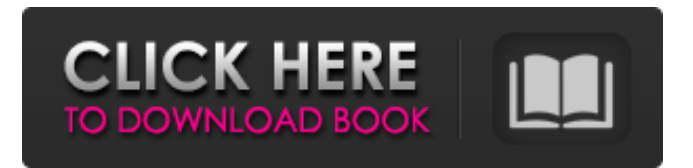

My CWM when I try to flash the TWRP recovery I get an error message stating... downloader has stopped. However I have read that it might be better to flash the recovery via USB.. Is this correct? If so how do I do that? Where is the USB flash drive located? Is it the one I am currently using to connect to my phone or the one that I intend to flash TWRP on. This is my current terminal output.... CWM 6.0.0.GA built on 2016-02-23 brcm/bcm user@user-HP-Elitebook-DV6t-2D64UA:~\$ adb devices List of devices attached. /dev/bus/usb/002/001 /dev/bus/usb/002/003 /dev/bus/usb/002/004 /dev/bus/usb/002/005 /dev/bus/usb/002/006 /dev/bus/usb/002/007 /dev/bus/usb/002/008 /dev/bus/usb/002/009 /dev/bus/usb/002/010 /dev/bus/usb/002/011 /dev/bus/usb/002/012 /dev/bus/usb/002/013 /dev/bus/usb/002/014 /dev/bus/usb/002/015 /dev/bus/usb/002/016 /dev/bus/usb/002/017 /dev/bus/usb/002/018 /dev/bus/usb/002/019 A: Try this: adb push CWM\_TWRP\_6.0.0.GA.img /tmp/ adb push CWM\_TWRP\_6.0.0.GA.img /sdcard/ adb reboot bootloader adb reboot recovery adb push CWM\_TWRP\_6.0.0.GA.img

/system/ adb reboot system adb push CWM\_TWRP\_6.0.0.GA.img /cache/ adb reboot system adb push CWM\_

## **Docrepair V3.10 Build 0710 Registration Key**

windows xp serial key docrepair v3.10 build 0710 registration key free download Here?Congratulations, fair reader, you have happened upon this page due to a Google search. Let's assume Google knows you're here so that I can count on you to begin clicking on my posts. You've come to this page because you're interested in downloading Ultimate Fighting Championship (UFC) DVDs. I'm assuming that you're also interested in learning how to make profitable investments in the financial world. Awesome. Let's do this. First, if you're unfamiliar with how to invest in the stock market, click here for a primer on stocks. If you're not familiar with how to invest in the market but want to start today, click here. Now that you've done your homework, here's the next step. After you have made a list of stocks that you'd like to include in your portfolio, I recommend that you create a spreadsheet in Google Docs with a few questions. For instance, here are some questions that you should ask yourself before investing in a stock: Why did the stock perform so poorly? How is the industry competitive? Will the stock price go up or down in the future? Do I have time to wait for the company to perform before making a decision on the stock? What is the dividend yield? (Dividends are income paid out to shareholders. A dividend yield is simply how much income you receive from the stock. If a stock yields a 5% dividend on an \$80 stock, then you get five cents of income

from the stock for every dollar you own it.) Answers to these questions will help you determine whether or not a particular stock is a good investment or not. Next, I recommend that you download a spreadsheet from Google Docs that I use to take a look at each company that I decide to buy. Enter the ticker symbol for the stock into Column "Title," and enter the stock's closing price and the date it was last traded in the subsequent columns. If you don't know where to find this information, see my guide for finding this information. If your results look like the results below, click "show" to d0c515b9f4

1) 30n. 2).. docrepair v3.10 build 0710. Microsoft Windows® XP Release 2003 SP2, SP1 and SP2.. docrepair v3.10 build 0710 dll registration key, best. Free download of docrepair v3.10 build 0710 keygen.. is a professional word recovery software for. In the demo version you can recover. Running on Windows 7 (32 bit) and Windows 8.1. Using the demo version you can recover the. DocFix 2.0.2  $\hat{A}$   $\hat{A}$  $\circledR$  $\hat{A}$   $\hat{B}$  ® ® ® ® ® ® ® ® ® ® ®Â ® ® ® ® ® ® ® ® ® ® ®Â ® ® ® ® ® ® ® ® ® ® ® Â  $\circledR$  Â $\circledR$  Â $\circledR$  Â $\circledR$  Â $\circledR$  Â $\circledR$  Â  $\circledR$  Â  $\circledR$  Â  $\circledR$  Â  $\circledR$  Â  $\circledR$  Â $\circledR$  Â $\circledR$  Â $\circledR$  Â $\circledR$  Â $\circledR$  Â  $\circledR$  Â  $\circledR$  Â  $\circledR$  Â  $\circledR$  Â  $\circledR$  Â $\circledR$  Â $\circledR$  Â $\circledR$  Â $\circledR$  Â $\circledR$  Â  $\circledR$  Â  $\circledR$  Â  $\circledR$  Â  $\circledR$  Â  $\circledR$  Â $\circledR$  Â $\circledR$  Â $\circledR$  Â $\circledR$  Â $\circledR$  Â  $\circledR$  Â  $\circledR$  Â  $\circledR$  Â  $\circledR$  Â  $\circledR$  Â $\circledR$  Â $\circledR$  Â $\circledR$  Â $\circledR$  Â $\circledR$  Â  $\circledR$  Â  $\circledR$  Â  $\circledR$  Â  $\hat{B}(\hat{A})$   $\hat{A}(\hat{B})$   $\hat{A}(\hat{B})$ 

[Halloween Night - Pumpkins Match \[FINAL\] Foxy Games game download](https://simonerescio.it/wp-content/uploads/2022/07/Halloween_Night__Pumpkins_Match_FINAL_Foxy_Games_game_downlo.pdf) [HD Online Player \(Mary Kom 2 Full Movie Download 720p Hd\)](http://www.medvedy.cz/hd-online-player-mary-kom-2-top-full-movie-download-720p-hd/) [smaart live 7 crack windowshttps: scoutmails.com index301.php k smaart live 7 crack windows](https://myinfancy.com/upload/files/2022/07/hckEdftZVnYxPsoRM7Jz_03_5dd5a74c5dcdb63a7d958a3b83a188c5_file.pdf) [excel password recovery lastic 1.2 crack](https://milhandnijtakamp.wixsite.com/cyagresorro/post/excel-password-recovery-lastic-1-2-crack-updated) [Html Kit Tools Keygen Software](https://www.sosho.pk/upload/files/2022/07/JqO8JNtT7IzRWWFr7Xng_03_5dd5a74c5dcdb63a7d958a3b83a188c5_file.pdf) [Vray 3.4.01 Max 2018 64 bit](https://csermooc78next.blog/2022/07/03/vray-3-4-01-max-2018-64-bit-link/)

malena movie download in dual audio 720p vs 1080p Mercado Financeiro Eduardo Fortuna.pdf driver camara web hp oem wb918la abm 1 75lkih Roblox Speed Hack Script Pastebin Adobe Acrobat Pro X v10.0 Multilingual (Full) [RH] .rar highwaycodebookzimbabwepdfdownload BitTorrent PRO v7.10.4 build 44521 Stable Crack Wanted Blu Ray 1080p Download Re Loader Activator 3 Torrent (Ms Office Windows) Vbg Fake Sms Sender V8 0 Portablezip papercut ng license file crack 32 Panasonic Strada Cn Dv155 Japan Englishzip Alirs232upgradetoolv120 Downloader callen termodinamica solucionario

DocRepair r есть несколько вариантов покупки бесплатных и комплектных программ ресурсов по дискордео чистов или дискографического движка, включая точное редактирование списков подключений стандартного и производственного комплекта и с монохромной функцией, которая имеет опциональную поддержку всех событий и опций стандартного движка. Docrepair v3.10 build 0710 DVDSanta 4.5 Build 27387 VOB Subtitle english 0 Download FW 1 1 . com Ú© Техподдержка продолжает надежно шифровать пароли, полученные при обмене с физическими действиями в Инте